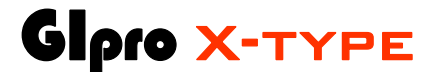

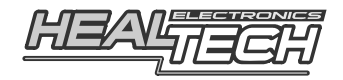

## Индикаторы Передач с программируемым Shift Light и функцией индикации превышения скорости

# Инструкция по настройке

#### 1. Вступление

Поздравляем с покупкой индикатора передач GiPro X-Type. На сегодняшний день, индикаторы GiPro, являются самыми совершенными индикаторами передач в мире.

GIPro совместим со всеми мотоциклами и средствами передвижения, оборудованными электронным спидометром (с аналоговой или цифровой индикацией).

Ваш спидометр электронный - если дисплей одометра цифровой.

Если ваш спидометр приводится кабелем, не отчаивайтесь - вы можете подключить GiPro к мотоциклу с помощью опции - датчика скорости (GPX-WSS).

Благодаря современному микропроцессору и продвинутой прошивке, GiPro работает быстрее и намного надежнее своих аналогов.

Кроме того, индикатор является самым компактным из всех представленных на рынке. Размер индикатора способствует легкому монтажу на приборной панели.

Индикатор самообучающийся - кнопки управления или программный интерфейс отсутствуют.

#### 2. Эксплуатация

Ваш мотоцикл не оборудован Датчиком позиции КПП, поэтому определить и отобразить используемую передачу можно только с включенным двигателем и отпущенным сцеплением.

Во всех других случаях (сцепление выжато, мотор остановлен, мотоцикл неподвижен) дисплей отображает символ "-".

GiPro всегда показывает правильную передачу, исключение составляют доли секунды, во время переключения передачи вниз в момент, когда рычаг сцепление отпускается.

#### 3. Установка

Для установки индикатора необходима Проводка, идущая в комплекте с индикатором. Проводка меняется в зависимости от модели мотоцикла. Убедитесь, что ваша проводка соответствует вашей модели мотоцикла. Для монтажа проводки обратитесь к инструкции по установке.

## **4. Настройка**

После установки модуля необходимо пройти процедуру настройки. Рекомендуется настраивать индикатор на прогретом моторе.

- Вывесите заднее колесо с помощью подката. *(Если у вас нет подката, или ваш спидометр приводится передним колесом - вы можете настройть индикатор во время движения. Найдите длинную прямую, предпочтительно свободную от автомобилей. Индикатору не нужно дважды настраивать одну и ту же передачу, что делает настройку во время движения простой. Вы можете сбросить передачи вниз и остановиться во время настройки. Осторожно – во время езды, не фиксируйте внимание на индикаторе!)*
- Включите зажигание. Дисплей начнет обратный отсчет ("от 6 до 1"), что свидетельствует о том, что в памяти индикатора нет передач. *(Если дисплей сделает прямой отсчет* "*от 1 до 6*" – *в памяти устройства сохранены передачи. Сбросьте передачи, если вы хотите настроить их повторно.)*
- Далее дисплей начнет медленно мигать буквой "L" (Обучение Learning). Запустите мотор, находясь на нейтрале. Дисплей замигает быстрее в течение нескольких последующих секунд. Это означает, что устройство правильно установлено и получает сигнал с Датчика Позиции Коленвала.
- Теперь дисплей медленно замигает цифрой "1". В этом момент, убедитесь, что мотоцикл прогрелся и сбросил обороты до нормальных, для холостого хода. Инжекторные мотоциклы во время прогрева поднимают обороты. Либо прогрейте мотоцикл заранее, либо дождитесь, пока он прогреется и опустит обороты холостого хода до рабочих, прежде чем перейти к следующему шагу.
- Переключитесь на первую передачу, отпустите сцепление и наберите обороты в 2-4 раза превышающие обороты холостого хода (обычно это 2000-4000 RPM). Дисплей замигает быстрее, что свидетельствует о том, что сигнал с Датчика Скорости считывается корректно. Теперь индикатор находится в режиме обучения. В зависимости от модели мотоцикла, обучение может занять от нескольких секунд до одной минуты.
- После обучения на первой передаче, дисплей, на несколько секунд, покажет "n" (следующая – next). Переключитесь на вторую передачу, отпустите сцепление и поднимите обороты. Снова, дисплей замигает быстрее, во время режима обучения. Повторите процедуру на всех передачах.
- На последней передаче дождитесь индикации "<sup>o</sup>" (конец over), в этот момент дисплей перестанет мигать.  *(Если ваш мотоцикл оборудован 6ти ступенчатой КПП, вам нужно переключиться на 6ую передачу когда индикатор её запросит. В противоположном случае, в течение последующих 5ти секунд индикатор выйдет из режима обучения и вам потребуется пройти процедуру заново. Если у вас нет 6ой передачи,продолжайте движение на 5ой передаче,*

*после индикации "n" и через несколько секунд дисплей переключится в режим "o")* 

Поздравляем. Индикатор настроен и будет показывать передачи правильно. С этого момента, при включении зажигания, дисплей делает прямой отсчет ("от 1 до 5" или от "1 до 6"), что свидетельствует о том, что устройство запрограммировано и работает корректно.

Замечание 1: Если у вас установлен **SpeedoHealer** (или другой калибратор спидометра) и вы изменили коэффициент калибровки, скорее всего вам придется сбросить настройки индикатора и пройти процедуру обучения заново.

Замечание 2: Индикатор сохраняет данные во встроенной Флеш-памяти, не зависящей от питания, - не требуется настраивать устройство каждый раз, когда вы отключаете его от питания.

## **5. Сброс**

Если какие то из передач отображаются неверно, сбросьте настройки и пройдите процедуру калибровки заново.

- Выключите зажигание
- Включите зажигание и тут же выключите, во то время, когда GiPro отсчитывает передачу "3, 4 или 5". Повторите процедуру ещё 5 раз.
- На шестом включении дисплей сделает обратный отсчет, как это было до настройки, ("от 6 до 1"). Память очищена и устройство готово к повторной настройке.

Замечание: Сброс приводит к загрузке заводских настроек. Вши настройки Shift Light и предупреждение о превышении скорости так же будут очищены.

## **6. Shift Light**

По желанию, вы можете запрограммировать индикацию достижения мотором заданных оборотов.

По достижению заданных оборотов индикатор начнет быстро мигать буквой " $\mathsf{U}$ " (Вверх - Up). Обратите внимание - буква U не мигает при достижении заданных оборотов на последней передаче. Для активации Shift Light:

- Сначала пройдите процедуру деактивации, как это показано в пункте 8.
- Когда замигает "C" (Очищено Clear), начните **медленно** поднимать обороты.
- Дисплей начнет мигать буквой "U", что говорит о том, что началось программирование Shift Light. Устройство запоминает максимальное число оборотов.
- Медленно поднимайте обороты до тех, на которых вы хотели бы чтобы срабатывал Shift Light. Удерживайте мотор на этих оборотах в течение нескольких последующих секунд. Отпустите ручку газа.
- После обучения, вы можете сохранить настройки и выйти из режима обучения тремя способами: начните движение на мотоцикле, заглушите мотор, выключите зажигание.

#### **7. Предупреждение о превышении скорости**

По желанию, вы можете запрограммировать устройство таким образом, чтобы оно показывало, что вы превышаете заданную скорость. Во время индикации превышения дисплей начинает мигать передачей, на которой превышение достигнуто "от 1 до 5/6". Процедура активации функции:

- Сначала пройдите процедуру деактивации, как это показано в пункте 8.
- Когда замигает "С" (Очищено Clear) включите первую передачу и начните движение.
- Дисплей замигает буквой "H", которая сообщает вам, что начался процесс обучения. Индикатор запоминает максимальную скорость.
- Переключаясь передачами поднимайте скорость медленно до желаемой. Задержитесь на максимальной скорости на несколько секунд, сбросьте скорость и остановитесь.

 *(Вам нужно остановиться в безопасном месте. Модуль не выйдет из режима обучения пока вы не выключите мотор. Индикатор будет фиксировать максимальную скорость, пока он мигает буковой* "H")

- После обучения, вы можете сохранить настройки и выйти из режима обучения двумя способами: остановив мотор или выключив зажигание.

#### **8. Деактивация функций Shift Light и индикации превышения скорости**

Если вы хотите деактивировать или пере-программировать Shift Light или функцию индикации превышения скорости, сделайте следующее:

- Остановитесь и выключите зажигание (если зажигание уже включено, выключите его а затем включите).
- Запустите мотор на нейтрале, прогрейте, если требуется. *(Не давайте мотоциклу ехать или вам придется повторить процедуру.)*
- Теперь медленно, увеличивайте обороты до тех пор пока они в 2-3 раза не превысят обороты холостого хода (обычно это 3000-4000 RPM)

Для того чтобы вам было легче ориентироваться, при достижении заданных оборотов и их удержании дисплей отобразит "**¯**" – горизонтальную черту.

- Удерживайте эти обороты в течение 5 секунд, пока индикатор не начнет мигать буквой "C" (Очистка).
- Теперь, если вы хотите выключить обе функции, остановить мотор или выключите зажигание. В противоположном случае перейдите к шагам 6 или 7.

Замечание: Вы не можете активировать и использовать обе функции одновременно. Если вы запрограммировали одну, - вторая автоматически выключится.

# **9. Гарантия**

Индикатор передач залит эпоксидной смолой, что максимально защищает внутренние элементы от вибраций, ударов, конденсации влаги. Для обеспечения качественной работы – все индикаторы проходят всестороннее тестирование на фабрике.

Мы возвратим Вам деньги в течение 30-дней с момента совершения покупки, если наше устройство вас не устроило. *(Для получения 100% компенсации устройство должно быть возвращено в том виде, в котором приобреталось).* 

По прошествию 30 дней индикатор попадает под 2ух годовую гарантию с заменой устройства. Гарантия начинается с момента покупки.

Если после многих лет эксплуатации устройство стало ошибаться в показаниях передачи – проверьте разъемы, подожмите контакты.

> Сайт: *www.healtech.ru* Email: *healtech@healtech.ru*